### MATEMÁTICA B – 11º ANO Funções (Guião do Professor)

# O número e Eduardo Cunha e Eduardo Cunha e Eduardo Cunha e Eduardo Cunha e Eduardo Cunha e Eduardo Cunha e Eduardo Cunha e Eduardo Cunha e Eduardo Cunha e Eduardo Cunha e Eduardo Cunha e Eduardo Cunha e Eduardo Cunha e Edu

### RESUMO E OBJETIVOS

Os alunos irão utilizar a tecnologia TI-Nspire para trabalhar os juros compostos em n capitalizações anuais e chegar ao Número de Neper, o que ocorre no tratamento dos modelos contínuos lineares, durante o trabalho com a função exponencial, no 11º ano.

### MATERIAIS E PREPARAÇÃO

• TI-Nspire CX ou CX II-T

• Folha de tarefas

• Ficheiro capital.tns

## TAREFAS E INVESTIGAÇÕES PARA OS ALUNOS

As primeiras duas questões devem levar o aluno a entender, de forma simplificada, a diferença entre juro composto e juro simples e deve obter uma fórumla que permita obter o capital ao aplicar o juro simples.

Na terceira pergunta deverá ser percebida a quantificação da diferença entre a aplicação de juro simples e composto, sem antes se fazer uma previsão do efeito de cada um destes tipos de juros.

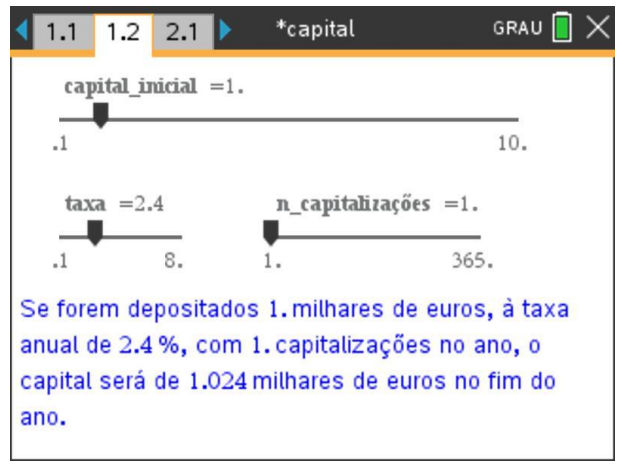

Uma abrodagem possível para tratar a **questão 2** pode ser a que se segue:

 $Capital final = 1000 + 1000 * 0,024 = 1024$  $Capital final = 2700 + 2700 * 0,024 = 2764,8$ 

Importa entender a organização destas expressões noutro formato, e mesmo a utilização do milhar como unidade de modo a concluir o que se pretende no final da tarefa, a chegada ao número e.

\n*Capital final* = 
$$
1 + 1 \times 0.024 = 1 \times (1 + 0.024) = 1 \times 1.024
$$
\n

\n\n*Capital final* =  $2.7 + 2.7 \times 0.024 = 2.7 \times (1 + 0.024) = 2.7 \times 1.24$ \n

A aplicação cpital.tns surge no final da 2ª questão de modo a mostrar a sua credibilidade perante a comparação com um resultado obtido analiticamente e promover confiança no aluno em relação à sua utilização.

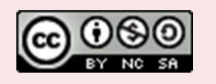

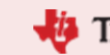

Raul Aparício Gonçalves

# **O número e** Eduardo Cunha e Eduardo Cunha e Eduardo Cunha e Eduardo Cunha e Eduardo Cunha e Eduardo Cunha e Eduardo Cunha e Eduardo Cunha e Eduardo Cunha e Eduardo Cunha e Eduardo Cunha e Eduardo Cunha e Eduardo Cunha e E

Raul Aparício Gonçalves

Para responder à segunda questão deverá ser aproveitado o trabalho nas questões anteriors e consluir que:

*Capital final* = 
$$
1 \times \left(1 + \frac{0.024}{2}\right) \times \left(1 + \frac{0.024}{2}\right) = 1 \times \left(1 + \frac{0.024}{2}\right)^2 = 1.02414
$$

Do mesmo modo,

*Capital final* = 
$$
1 \times \left(1 + \frac{0.06}{2}\right)^2 = 1.0609
$$

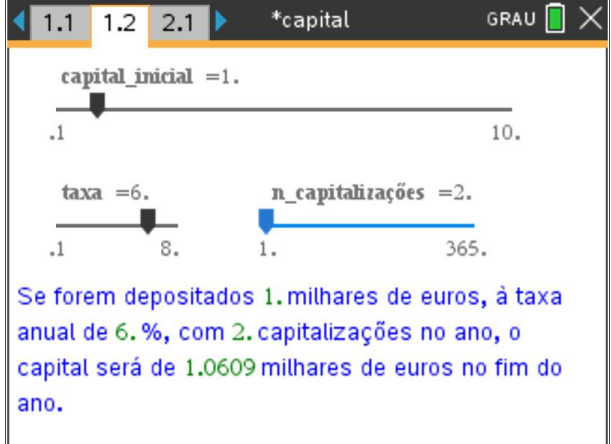

O aluno poderá e deverá fazer outras experiências, tirando partido da aplicação, incluindo as que permitem dar resposta à questão 4 e ao justificar a resposta vai mobilizar o conhecimento matemático induzido previamente sobre o significado de juroi composto.

O caminho está preparado para que conclua, como resposta à última pergunta, que à medida que se aumenta cada vez mais o número de capitalizações, mesmo com uma TAN de 100%, não será possível passar-se para um patamar superior de riqueza e surgirá um valor para o qual está a tender uma sucessão, o **número de Neper**.

$$
C_n = 1 \times \left(1 + \frac{1}{n}\right) \times ... \times \left(1 + \frac{1}{n}\right) = \left(1 + \frac{1}{n}\right)^n \to 2,71828 ... = e
$$

Naturalmente, o alunoi chegará a esta conclusão experimentanto a aplicação capital.tns para valores que correspondem a capitalizações por hora e por minuto, pelo menos, para o que deve mobilizar o cálculo necessário para obter o número de capitalizações a considerar na aplicação.

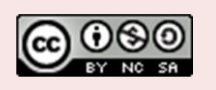

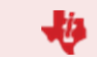

### MATEMÁTICA B – 11º ANO Funções (Guião do Professor)

Raul Aparício Gonçalves

# **O número e** Eduardo Cunha e Eduardo Cunha e Eduardo Cunha e Eduardo Cunha e Eduardo Cunha e Eduardo Cunha e Eduardo Cunha e Eduardo Cunha e Eduardo Cunha e Eduardo Cunha e Eduardo Cunha e Eduardo Cunha e Eduardo Cunha e E

#### Para dar resposta à **3ª pergunta** pode ser utilizada

a expressão obtida na questão anterior, concretizando alguns parâmetros, mas ode também ser feito um trabalho experimental com manipulação de seletores. O trabalho analítico pode ter a vantagem de fazer aparecer a necessidade do logaritmo num contexto de equação exponencial,

sem ter tratado estes assuntos, mesmo que depois opte pelo trabalho com manipulação de seletores. Pode ainda surgir o trabalho com equações polinomiais e a necessidade de alterar as definições dos seletores para permitir valores com mais dígitos significativos.

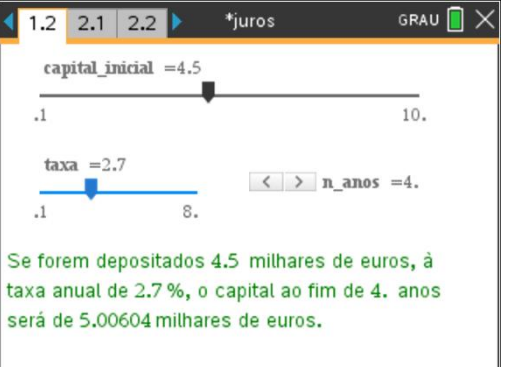

Na figura ao lado é ilustrada uma opção interessante, mas não é necessariamente a melhor. Sugere-se ao leitor melhorar esta opção.

Para responder à **4ª pergunta** será natural uma resposta sem observação de valores numéricos, já que com mais do que uma capitalização anual, o capital sobre o qual se calcula o juro é superior aquele com que se calcula com apenas uma capitalização e naturalmente que a situação em que a capitalização é semestral dará mais dinheiro ao final do ano do que com uma única capitalização ao ano, o que pode ser então comprovado nas imagens seguintes. Podem também ser feitas experiências com mais que duas capitalizações anuais e verificar que, pelas mesmas razões, o aumento de capitalizações implica maior capital ao fim do ano.

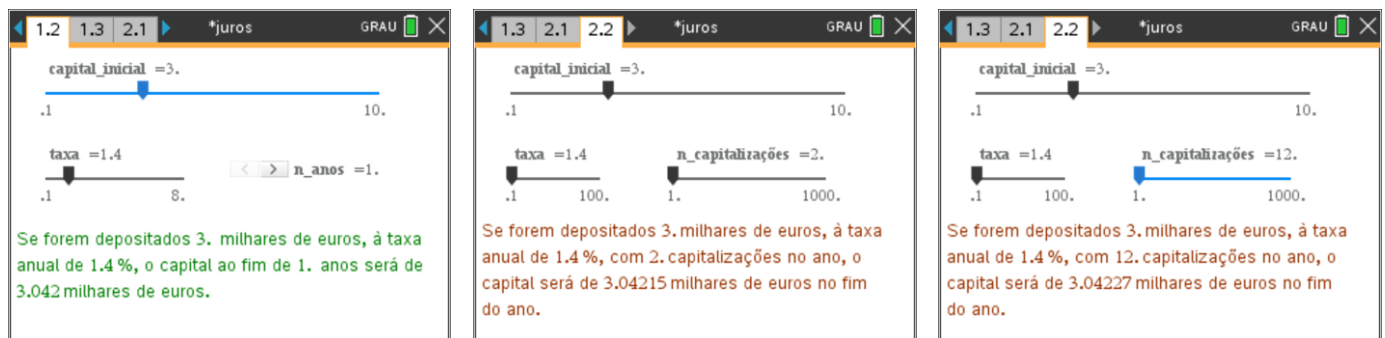

Aliás, aumentando o valor de n responde-se à **6ª questão**, conluindo-se que um aumento cada vez maior do número de capitalizações vai levar a uma estabilização do capital ao fim do ano em torno de um valor fixo.

Já a resposta è **5ª questão** não se prevê de dificuldade acrescida tendo em consideração o trabalho feito na 2ª questão, levando a:

$$
C_n = C_0 \times \left(1 + \frac{t}{100n}\right)^n
$$

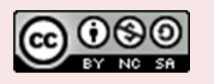

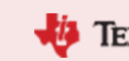

# **O número e** Eduardo Cunha e Eduardo Cunha e Eduardo Cunha e Eduardo Cunha e Eduardo Cunha e Eduardo Cunha e Eduardo Cunha e Eduardo Cunha e Eduardo Cunha e Eduardo Cunha e Eduardo Cunha e Eduardo Cunha e Eduardo Cunha e E

Raul Aparício Gonçalves

Quanto à **7ª questão**, e considerando a resposta á 6ª pergunta, é de esperar que também aqui poderá verificar-se a estabilização do capital ao fim do ano em torno de um valor fixo, embora a taxa "exageradamente alta" possa deixar algumas dúvidas.

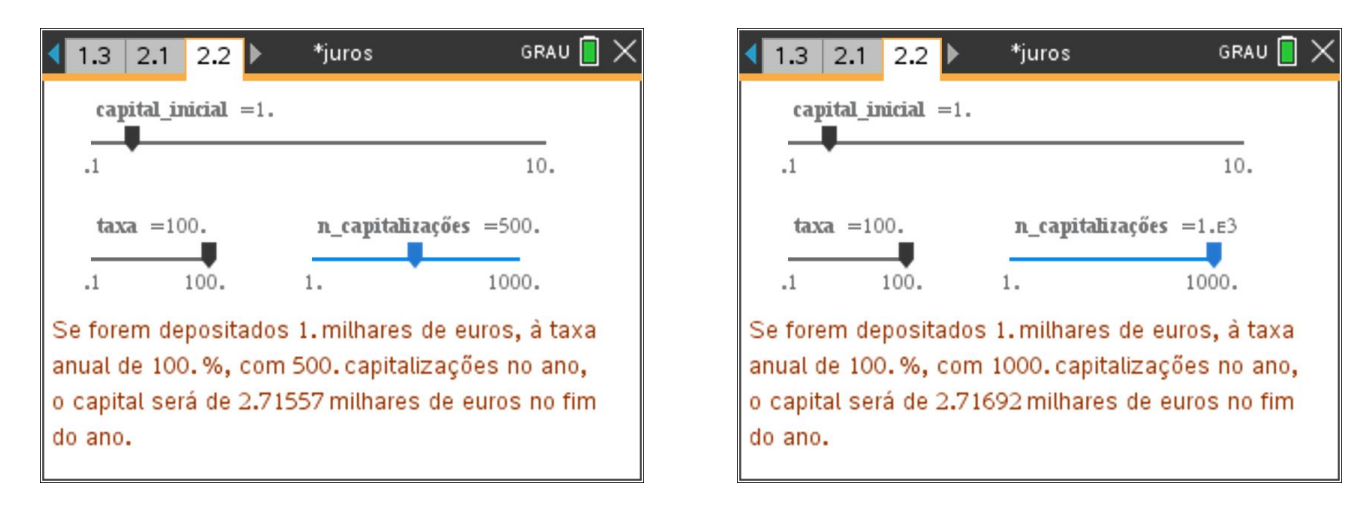

Com 1000 capitalizações anuais observa-se um capital final não muoito diferente ao que já ocorria com "apenas" 500 capitalizações, pouco mais de 1 euro.

Esta situação podde ser analisada com mais capitalizações, mudando as definições do seletor, e a conclusão torna-se mais evidente ainda.

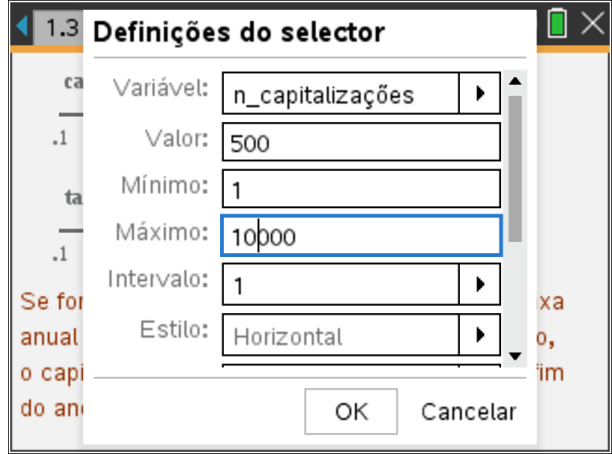

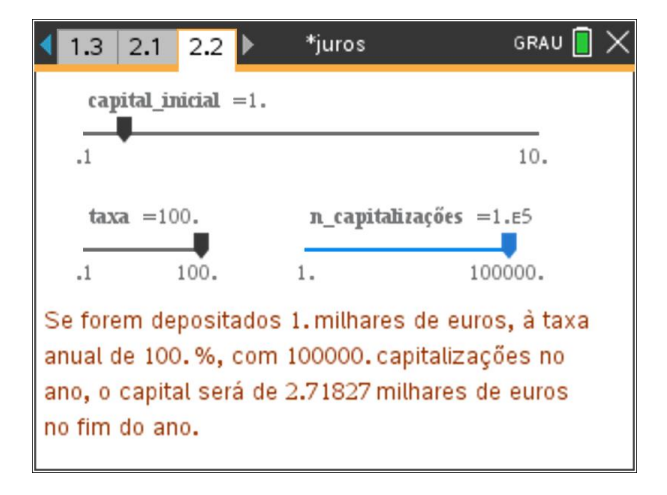

Na verdade,

$$
\lim_{n\to\infty}\left(1+\frac{1}{n}\right)^n=e,
$$

#### o **Número de Neper**.

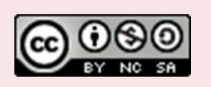

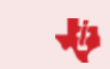